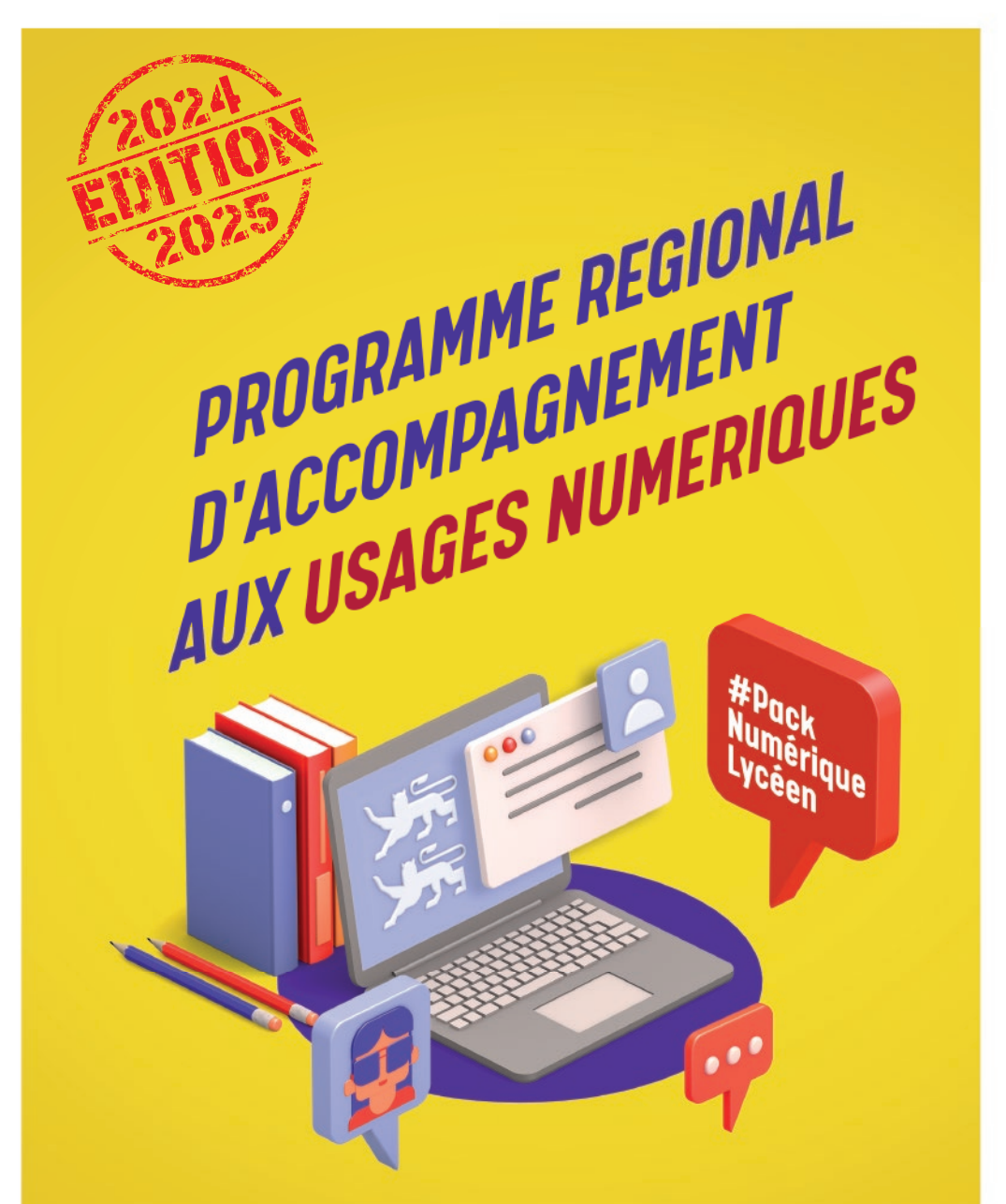

**Médiation et accompagnement de proximité**

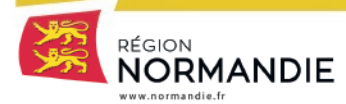

# ÉDITO

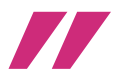

#### **Programme régional d'accompagnement aux usages numériques**

La formation des lycéens aux usages du numérique et par le numérique constitue un enjeu majeur pour la Région Normandie, qui est pleinement mobilisée pour construire *un environnement propice à l'épanouissement des lycéens normands, à leur réussite scolaire et à la construction d'un projet à la hauteur de leurs ambitions. Pour cela, la Région met en place une politique adaptée aux besoins de la jeunesse normande, en lien étroit avec les lycées du territoire et les autorités académiques.*

*La Région a ainsi souhaité impulser des projets innovants avec le « Lycée du Futur » et, depuis 2021, le projet « Pack numérique Lycéen » qui mobilise chaque année 20 millions d'euros et qui prévoit le prêt d'un ordinateur portable à chaque lycéen primo-entrant, l'extension de la couverture wifi des établissements, le renouvellement de l'offre de service de l'ENT ainsi que la mise en place d'un plan de médiation numérique à destination des lycéens, des parents et des professeurs. L'évaluation de ce dispositif ayant démontré sa pertinence ainsi que la nécessité d'en poursuivre*  le déploiement, j'ai souhaité reconduire le Pack numérique Lycéen pour les trois *années à venir.*

*Il permet aux jeunes de développer des compétences transversales qui leur seront utiles pour mieux appréhender leur futur environnement professionnel et pour se démarquer lors d'une recherche de stage ou d'emploi. En adoptant une démarche de proximité, la Région agit pour que chaque lycéen normand, en fonction de ses projets, puisse pleinement s'emparer de ses compétences numériques dans sa vie sociale, citoyenne et professionnelle.* 

*C'est pourquoi ce programme régional d'accompagnement aux usages du numérique a pour but de vous apporter les informations pratiques relatives aux outils qui vous sont proposés par la Région Normandie afin que vous puissiez vous emparer pleinement de ce sujet, aux côtés des médiateurs numériques, et accompagner efficacement les jeunes normands dans leurs usages du numérique.*

Hervé Narin.

*Président de la Région Normandie*

## SOMMAIRE

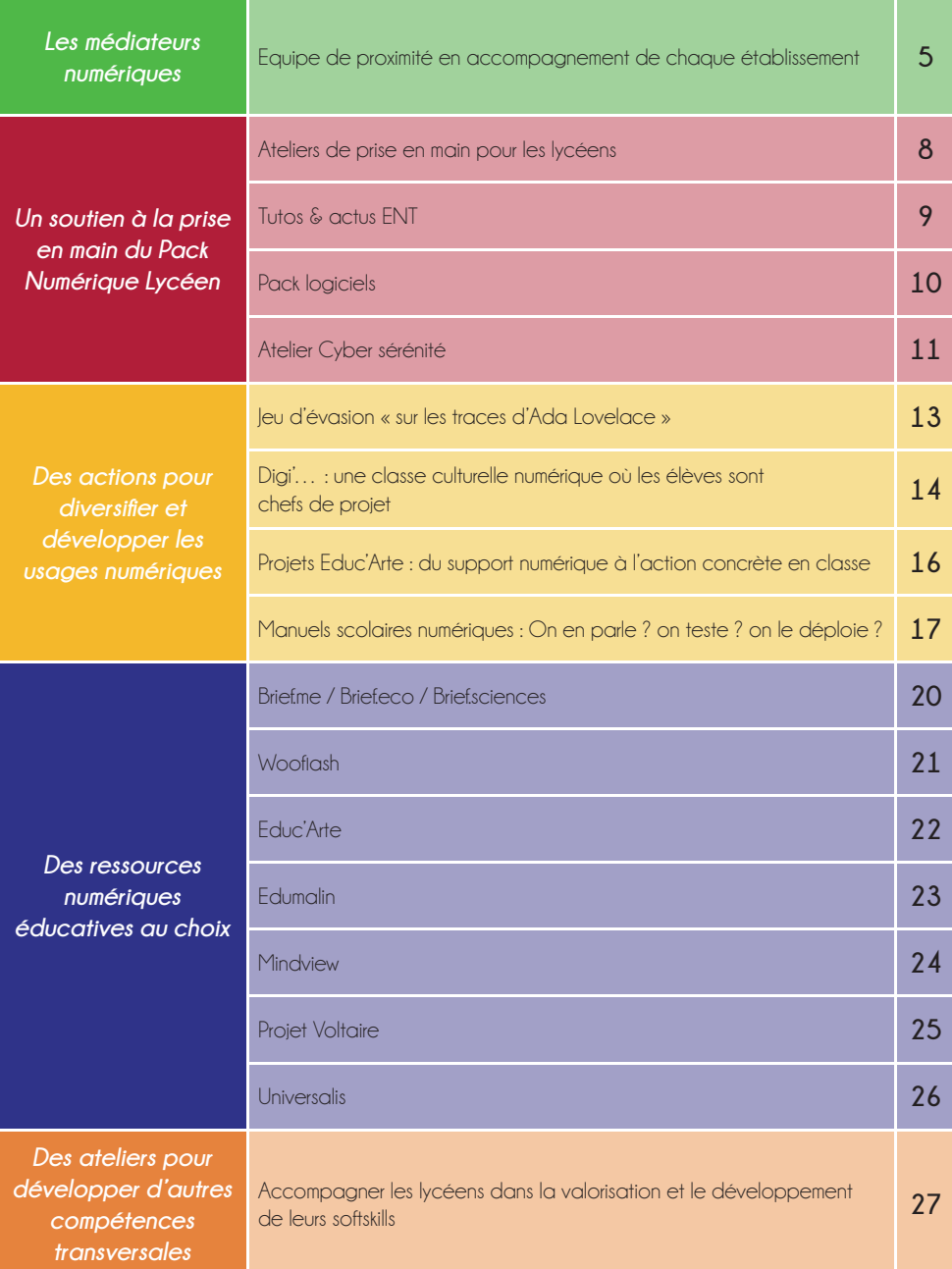

# LES MÉDIATRICES ET MÉDIATEURS NUMÉRIQUES

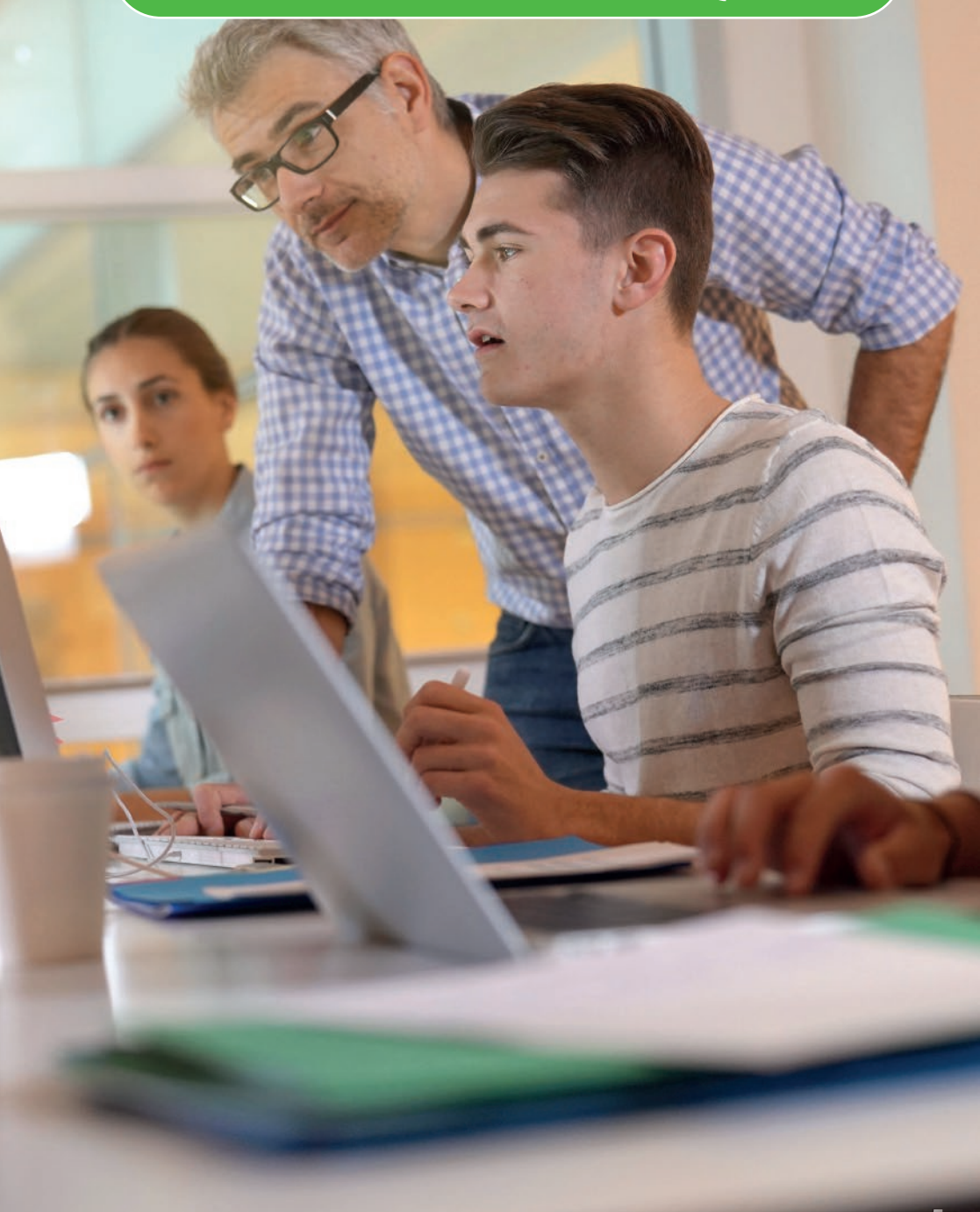

**Les médiatrices et médiateurs numériques de la direction des Lycées de Normandie vous accompagnent tout au long de l'année sur le dispositif Pack Numérique Lycéen.**

**Plus de 140 lycées, plus de 140 situations différentes…Autant de modèles d'accompagnement à la transition numérique !**

Sur place ou en distanciel, votre médiateur est disponible pour vous soutenir dans votre projet de développement des usages et dans la mise en œuvre d'actions.

#### **N'hésitez pas à contacter le médiateur numérique de votre établissement dès maintenant !**

Retrouvez ses coordonnées en scannant le QR Code

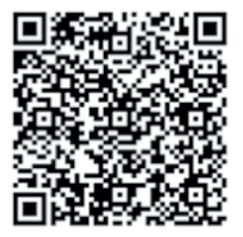

En collaboration avec l'équipe éducative, des actions et ateliers à la carte peuvent être menés pour vous accompagner dans votre projet de développement des usages numériques et répondre à vos besoins.

- Bilan, état des lieux et aide aux choix
- Médiation numérique vers les lycéens et les équipes des lycées
- Mise en place d'actions et d'ateliers clés en main
- Organisations d'actions ou d'évènements personnalisés
- Présentation et soutien à l'appropriation des différents services et ressources mis à disposition par la Région…

Le Pack Numérique Lycéen est une démarche collective : votre médiateur est à l'écoute des idées ou des sujets émergents et innovants.

# $\blacksquare$  UN SOUTIEN À LA PRISE EN MAIN **Aux Édux PACK NUMÉRIQUE LYCÉEN**

Ce dispositif propose aux lycéens et aux lycéens et aux apprentis normands des ateliers de sensibilisation de aux et problèmes du numériques du numériques du numérique. Il a pour objet de la pour objet de la pour objet d

• un parcours destiné aux élèves de Seconde ou de 1ère année d'apprentissage, axé sur l'usage des réseaux sociaux et les pratiques liées aux smartphones, abordant différents enjeux liés à ces outils (cyberharcèlement, information/désinformation, stéréotypes,

• un parcours destiné aux élèves de Première ou de 2e année d'apprentissage, axé sur les

• des sessions de formation destinées aux enseignant.e.s et formateur.trice.s, visant à favoriser

leur implication dans l'animation des séances aux côtés des intervenants ;

enjeux de la société de l'information et la liberté d'expression.

• des séances d'échanges/débats en direction des parents ; • un observatoire des pratiques numériques des jeunes ; • un site Internet dédié : http://educationauxecrans.fr

critique des écrans.

 $\mathscr{A}$  for  $\mathscr{A}$  .

*Pour qui ?* 

jeunes en MFR

Lycéen.ne.s, apprenti.e.s, jeunes en Mission locale,

*Comment participer ?*  • Appel à candidatures ouvert d'avril à juin 2021

Le dispositif comprend également :

Deux parcours de sensibilisation sont proposés :

Accompagner les élèves

*Contact Région*

François Laboulais

06.81.99.54.00

 $\sqrt{ }$  $-14.6$ 

*Contacts partenaires* 

françois.laboulais@cemea.asso.fr

Julie Leroi

CEMEA

et leurs familles

## Ateliers de prise en main du Pack numérique Lycéen pour les lycéens

**Cet atelier a pour objectif de faciliter l'appropriation de tout le contenu du Pack Numérique Lycéen à disposition dans l'ordinateur fourni à l'élève.**

Déroulé de l'action :

Le Parcours de Prise en Main se déroule en classe entière ou en groupe pendant une heure de cours.

L'équipe de médiateurs numériques, en présence de l'enseignant, mènera une séance dynamique et interactive avec les élèves afin de leur partager de facon pratico-pratique des informations sur :

- L'ordinateur et ses caractéristiques techniques,
- L'environnement Windows et le Wifi dans l'établissement,
- L'E.NT. et les Ressources Numériques Educatives

A l'issue de cet atelier, les élèves recevront un document reprenant les éléments clés de la séance et les contacts de l'assistance, en cas de problème avec l'ordinateur.

#### **Pour qui ?**

Les élèves primo-entrants

#### **Matériel requis :**

Les élèves doivent être munis de leurs ordinateurs du Pack numérique Lycéen.

#### Comment en faire bénéficier aux lycéens?

Places limitées - Contact direct auprès de la médiatrice ou du médiateur numérique référent

#### **Calendrier :**

Action réalisable de septembre à décembre

## Une communauté lycéenne normande dans l'ENT

#### **Un fi l d'actualité Région Normandie à destination des lycéens et équipes éducatives est présent dans l'ENT, avec des publications hebdomadaires.**

Les lycéens peuvent y retrouver toute l'actualité régionale qui les concerne directement, des conseils d'utilisation de leur ordinateur, des informations sur les ressources mises à leur disposition et donner leurs avis dans le cadre de brefs sondages.

Les chefs d'établissement ont une vue systématique sur les actualités publiées aux lycéens par la Région.

#### **Des tutos disponibles en ligne**

Afin de soutenir les élèves dans leurs usages numériques, la Région Normandie en partenariat avec Réseau Canopé, a mis en ligne une vingtaine de tutoriels<sup>1</sup>. .

Thématiques abordées : ENT, présentation de l'ordinateur Pack Numérique Lycéen et conseils d'utilisation, intelligence artificielle, sobriété numérique...

Simples et ludiques, ces tutos permettent aux élèves d'acquérir rapidement les réflexes de base et les bonnes habitudes pour travailler sur les ordinateurs prêtés par la Région.

Des publications régulières au sein de l'ENT annoncent les nouvelles mises en ligne ou rappellent l'accès à la playlist de ces tutos.

Retrouvez à tout moment les tutos sur YouTube « Pack Numérique Lycéen »

[Pack Numérique Lycéen - YouTube](https://www.youtube.com/watch?v=MLjg6UEnb5I)

#### **Contact Région :**

Votre médiatrice ou médiateur numérique référent

## Packs logiciels

**Dans une logique de responsabilisation et de montée en compétences numériques des lycéens normands, la Région souhaite que les lycéens s'approprient l'ordinateur prêté (administrateur). Pour poursuivre cette démarche et impulser des usages exemplaires, la Région Normandie propose le pack logiciels.**

Le pack logiciels permet au lycéen d'accéder directement, depuis le bureau de son ordinateur, à un ensemble de logiciels simples, gratuits, rapides et fi ables à installer. Ces supports, sécurisés et communs à tous les élèves, sont mobilisables à la demande des enseignants pour la production de travail de groupes, de devoirs personnels et de projets. La Région Normandie souhaite ainsi soutenir la montée en compétences des lycéens en développant des usages et en suscitant le recours au numérique, au quotidien, dans des actions professionnalisantes.

#### **Le Pack logiciels c'est :**

#### **Une installation simple et rapide : 2 clics suffi sent !**

Un clic sur l'application désirée un clic sur « installer ». Le téléchargement est automatique et le raccourci de l'application apparaît en quelques minutes sur le bureau.

#### **Des applications sélectionnées avec l'expertise des services académiques, pour leur intérêt pédagogique et éducatif :**

- 
- 7 Création / Modification graphique 7 Liseuses manuels numérique
- **7** Création de documents **Navigateurs Navigateurs**
- **7** Bureautique / Utilitaire **CECCO ET Lecture et accessibilité** 
	-
	-
- **7** Edition de fichiers multimédia

#### *Ce sont en tout plus de 35 applications disponibles immédiatement pour les lycéens.*

#### **Pour qui ?**

Lycéens disposant d'un ordinateur du Pack Numérique Lycéen.

#### **Comment obtenir le pack logiciels ?**

Le service est présent automatiquement sur l'ordinateur du lycéen, avec l'apparition de l'icône Pack logiciel sur le bureau.

#### **Quel accompagnement ?**

Le médiateur numérique référent est à la disposition des établissements pour présenter le contenu détaillé de ce service et construire avec les équipes des actions adaptées pour l'appropriation de ces logiciels.

La liste complète des logiciels est consultable via le lien en dernière page de ce programme.

## Atelier Cyber sérénité

**La sécurité de l'environnement numérique personnel doit être intégré par les lycéens comme un enjeu important. L'objectif est de leur permettre d'agir en prévention pour des usages en toute sérénité.**

A l'appui d'un jeu de cartes sur table en binôme, les élèves prennent connaissance des parades existantes aux attaques potentielles. Ils pourront ensuite les mettre en application concrètement avec leurs smartphones ou leur ordinateur prêté par la Région lors d'un atelier pratique.

#### **Déroulé du jeu :**

En 1h30, les lycéens participeront à 3 temps forts animés par deux médiateurs numériques de la Région :

#### **• Un jeu Cyber Duel**

Pour faire le tour des risques et comprendre les mécanismes qui permettent de défendre ses biens.

#### **• Un quiz interactif**

Pour définir des notions clés et faire passer des messages clairs sur :

- $\square$  Les mots de passe  $\square$  L'hameconnage ou le phishing
- $\Box$  Le ransomware ou rancongiciel  $\Box$  Le nomadisme (wifi public vs wifi sécurisé)
	-

 $\Box$  La navigation sur internet  $\Box$  L'ingénierie sociale

#### **• Un atelier pratique**

Pour utiliser les outils intégrés dans le Pack Numérique Lycéen et adopter une hygiène numérique.

Un kit pédagogique sera transmis aux enseignants en amont de l'action.

#### **Pour qui ?**

Un groupe d'une vingtaine d'élèves au maximum.

#### **Matériel requis :**

Un ordinateur du Pack Numérique Lycéen par équipe est nécessaire (1 ordinateur pour 2 lycéens).

#### **Comment participer ?**

Contact direct par mail auprès de la médiatrice ou du médiateur numérique référent.

#### **Calendrier :**

Action réalisable tout au long de l'année dans la limite de 40 établissements par an.

# DES ACTIONS POUR DIVERSIFIER ET DÉVELOPPER LES USAGES NUMÉRIQUES

 $\overline{z}$ τ

12 12

 $\frac{1}{2}$ 

is. ×

## JEU D'EVASION : "SUR LES TRACES D'ADA LOVELACE"

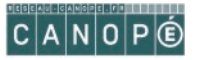

#### **L'objectif du jeu est de permettre aux lycéens d'appréhender les notions numériques indispensables en lien avec l'ordinateur qui leur est mis à disposition.**

Afin d'introduire des enjeux de mixité, l'environnement du jeu a été conçu autour de la personnalité Ada Lovelace, pionnière de la science informatique et connue pour avoir réalisé le premier véritable programme informatique.

#### **Déroulé du jeu :**

Un virus informatique efface toutes les données liées à Ada Lovelace et toutes les avancées dans le domaine de l'informatique disparaissent elles aussi.

Pendant 90 min, les élèves, répartis en équipes doivent collaborer pour réussir à activer l'antivirus. Ils doivent résoudre des énigmes et utiliser certains logiciels de leur ordinateur.

Différents thèmes seront abordés tels que la programmation, Internet, la géolocalisation, les réseaux sociaux et permettront aux élèves de découvrir ces notions ou de les réviser d'une facon originale.

#### **Pour qui ?**

Un groupe d'une vingtaine d'élèves répartis en 5 équipes.

#### **Matériel requis :**

Un ordinateur du Pack Numérique Lycéen par équipe est nécessaire.

#### **Comment participer ?**

Contact direct par mail auprès de la médiatrice ou du médiateur numérique référent.

#### **Calendrier :**

Action réalisable tout au long de l'année dans la limite de 15 établissements par an.

## DIGI EDU : Une classe culturelle numérique où les élèves sont chefs de projet

**A travers cette action, cinq classes d'établissements différents travaillent conjointement à un même projet, en mobilisant une plateforme numérique accessible via l'ENT pour organiser et coordonner les différentes consignes.**

Les élèves sont positionnés comme chefs de projet de l'action, pour laquelle leurs décisions et leurs choix orienteront le résultat final.

Les intervenants guident les classes via des consignes en ligne et des visites en établissement. Ils sont aussi les exécutants des commandes des élèves.

Chaque classe présentera le résultat du projet à la fin de l'année, lors d'un évènement convivial et fédérateur, en présence de tous les participants.

L'action Digi'Edu se décline en deux thématiques : théâtre et radiophonie, changement climatique et nouvelle d'anticipation.

Retrouvez le descriptif de chaque thématique dans les pages suivantes.

#### **Déroulé de l'action :**

L'action se déroule toute l'année, d'octobre à mai. 1 à 2h de travail hebdomadaire peuvent être nécessaires, à répartir entre les différentes disciplines des enseignants engagés. Le projet est pensé pour une classe entière, qui pourra travailler sur le projet sur les heures de différentes disciplines.

#### **Pour qui ?**

Projet pour maximum 5 classes, dans 5 établissements. Une commission de régulation sera mise en place s'il y a plus de lycées intéressés.

#### **Comment participer ?**

Répondre à l'appel à candidatures par mail qui sera transmis aux établissements fin mai 2024 ou contacter directement le médiateur de votre établissement.

#### **Calendrier**

Présentation en ligne : mi-mai. Inscription à l'action par retour de mail : juin 2024 Annonce des classes participantes : courant juin 2024 Journée de présentation + formation à la plateforme pour les enseignants : septembre 2024 Lancement du projet pour les classes : octobre 2024 Restitution et fin du projet : mai 2025

## Théâtre & radiophonie

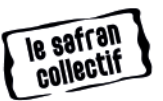

**Mettez en scène une pièce de théâtre radiophonique avec votre classe, en méthode projet et en mobilisant des outils numériques ! Accompagnée par les artistes professionnels du SAFRAN Collectif, la classe mettra en scène un extrait d'une pièce de théâtre du répertoire.**

 Aurélie Dujarrier, Matthieu Farcy et Isabelle Berteloot proposent aux lycéens de créer le décor sonore d'extraits choisis. Les élèves devront d'abord réfléchir aux différentes pistes d'interprétation des personnages, en s'appuyant sur la lecture du texte et leurs ressentis. Ensuite, ils seront accompagnés par les intervenants pour le choix et la captation des sons d'ambiance : musique, bruitages…

Ce parcours portera sur les différentes sources comme la voix, la musique, les bruitages. Les lycéens auront pour mission d'éveiller et de stimuler leur écoute, de s'initier d'après l'identité vocale de chacun et chacune aux capacités de modulation, avec la lecture en classe. Dans un second temps, ils collecteront des sons afin de construire le décor sonore en lien avec le texte. Les élèves enregistreront ces sons au moyen de leurs téléphones et/ou autres outils à leur disposition au lycée.

Les élèves sont donc mis en position de metteur en scène. Ils devront solliciter leur créativité, pour imaginer un univers sonore et diriger des comédiens professionnels. Ces derniers interprèteront la pièce devant eux à la fin de l'année, lors d'un évènement convivial et fédérateur, en présence de tous les participants.

## Changement climatique & nouvelle d'anticipation

Participez à l'écriture d'une nouvelle autour de l'évolution du climat, en méthode projet et en mobilisant des outils numériques !

**Appréhendez l'évolution du climat dans les décennies à venir et commandez une nouvelle d'anticipation à un auteur professionnel ! Accompagnée par la MJC de Bernay, spécialiste des questions climatiques et sociétales, votre classe travaillera à s'approprier les résultats du GIEC Normand (Groupe Interdisciplinaire d'Étude du Climat Normand).**

Accompagnée par un intervenant, votre classe déterminera quels changements majeurs pourraient avoir lieu **dans la zone géographique de son lycée**, en fonction des différents scénarios envisagés.

A partir de cette analyse, les élèves travailleront en lien avec un auteur professionnel normand, sélectionné par Normandie Livre & Lecture pour fournir des éléments à partir desquels lors de l'écrivain rédigera une nouvelle d'anticipation. Les élèves devront faire preuve de créativité, d'organisation et de responsabilité pour transmettre leurs aspirations à l'auteur.

Réalisation des élèves :

- **Appropriation** du rapport du GIEC Normand, enquête et analyse autour des résultats scientifiques
- **Collaboration** au scénario et commande d'une nouvelle à un auteur
- **Appropriation** d'une plateforme numérique accessible via I'ENT pour organiser et coordonner les différentes consignes

*A VENIR POUR LA RENTREE DE SEPTEMBRE : une troisième action en lien avec les Sciences et l'énergie, en cours de création.*

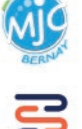

## Projets Educ'Arte : du support numérique à l'action concrète en classe. Faire entrer la nature au lycée

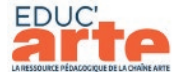

**A l'appui des ressources numériques Educ'Arte, ce projet propose un ensemble d'activités en lien avec les programmes scolaires et l'intervention d'un expert reconnu**  en fin d'année.

Les activités sont à mener en classe ou en groupe au lycée et répondent à plusieurs objectifs :

- Définir les concepts de développement durable et d'écologie, leurs enjeux et leurs différences.
- Découvrir des initiatives qui permettent d'apporter une solution écologique à un problème identifié, à différentes échelles.
- Agir à son échelle : mettre les élèves en action autour d'une initiative au sein du lycée pour leur permettre de lancer une réflexion et des actions concrètes de responsabilisation.
- Renouer avec les plantes et (re)découvrir la botanique
- Questionner l'opposition plante-technologie à travers l'art, la science, la littérature.
- Découvrir le lexique de l'écologie en langues vivantes…

Ce projet peut être porté en interdisciplinarité :

- Vie de classe : analyse d'extraits de vidéo, débat, proposition de projets.
- Francais/philosophie : analyse de texte/vidéos, débat, expression écrite.
- HGGSP : travail sur carte mentale.
- Arts : dessin/œuvre artistique/expositions.
- Agroalimentaire : TP culture de spiruline.
- Architecture : réalisation d'une maquette.
- SVT : analyse d'extraits de vidéos, débat, réalisation d'une infographie.

La réalisation de ces activités est accompagnée par l'équipe Educ'Arte.

Une fiche pédagogique explique le déroulé de chacune des activités et fait le lien avec la ressource numérique Educ'Arte (supports vidéo, textes…).

Il est possible pour les participants de mener leurs propres activités en lien en dehors de celles proposées dans la fiche pédagogique mais en lien avec la thématique.

La réalisation de ces activités est accompagnée par l'équipe d'Educ'Arte.

Un évènement fi nal en visioconférence réunira les classes participantes et une personnalité reconnue pour un temps d'échange riche et convivial.

#### **Pour qui ?**

Les établissements abonnés à la ressource Educ'Arte.

Projet pour maximum 10 classes, dans 10 établissements (une classe par établissement)

#### **Comment participer ?**

Contact direct par mail auprès de votre médiatrice ou médiateur numérique référent

#### **Calendrier :**

Inscriptions jusqu'en juin 2024 pour un démarrage du projet à la rentrée scolaire. Le projet se déroulera pendant l'année scolaire et l'évènement final interviendra entre mars et avril 2025.

La fiche pédagogique est disponible sur le one drive Région/Etablissement, retrouvez le lien en dernière page de ce programme.

*A VENIR POUR LA RENTREE DE SEPTEMBRE : un projet Educ'Arte en lien avec les sciences et l'énergie !*

## Les manuels scolaires numériques : On en parle ? On teste ? On le déploie ?

#### **La Région Normandie accompagne les établissements qui le souhaitent dans l'expérimentation et l'acquisition de manuels numériques.?**

L'équipement de tous les lycéens d'un ordinateur portable pose la question de la place du manuel numérique scolaire au quotidien.

Une expérimentation initiée par la Région est en cours.

Le périmètre et le déploiement de cette expérimentation ont été conçus avec les équipes pédagogiques de chaque établissement, autour des principes suivants :

- Une plateforme facile et intuitive de visualisation de l'ensemble de l'offre des éditeurs pour choisir et commander les manuels numériques,
- La prise en charge financière de licences numériques choisies par les équipes du lycée,
- Un accompagnement de proximité,
- Une évaluation partagée.

Vous avez une réflexion sur les manuels scolaires numériques ? Prenez contact avec votre médiateur numérique.

#### **Pour qui ?**

Tous niveaux, toutes filières

#### **Calendrier :**

Contacter votre médiateur avant mai 2024 pour une mise en œuvre à la rentrée 2024.

#### *Pour mémoire*

*Avec Atouts Normandie, les établissements peuvent demander à devenir « partenaires services » du dispositif pour acquérir des licences numériques nécessaires et requises à l'échelle d'une classe ou d'une discipline. L'établissement peut ainsi réaliser des achats groupés et facturer le cout réel à chaque* 

*lycéen via son compte Atouts, avec son accord.*

*Pour créer un compte partenaire spécifi que : https://atouts.normandie.fr/Partenaires*

# PROPOSER DES RESSOURCES NUMÉRIQUES ÉDUCATIVES

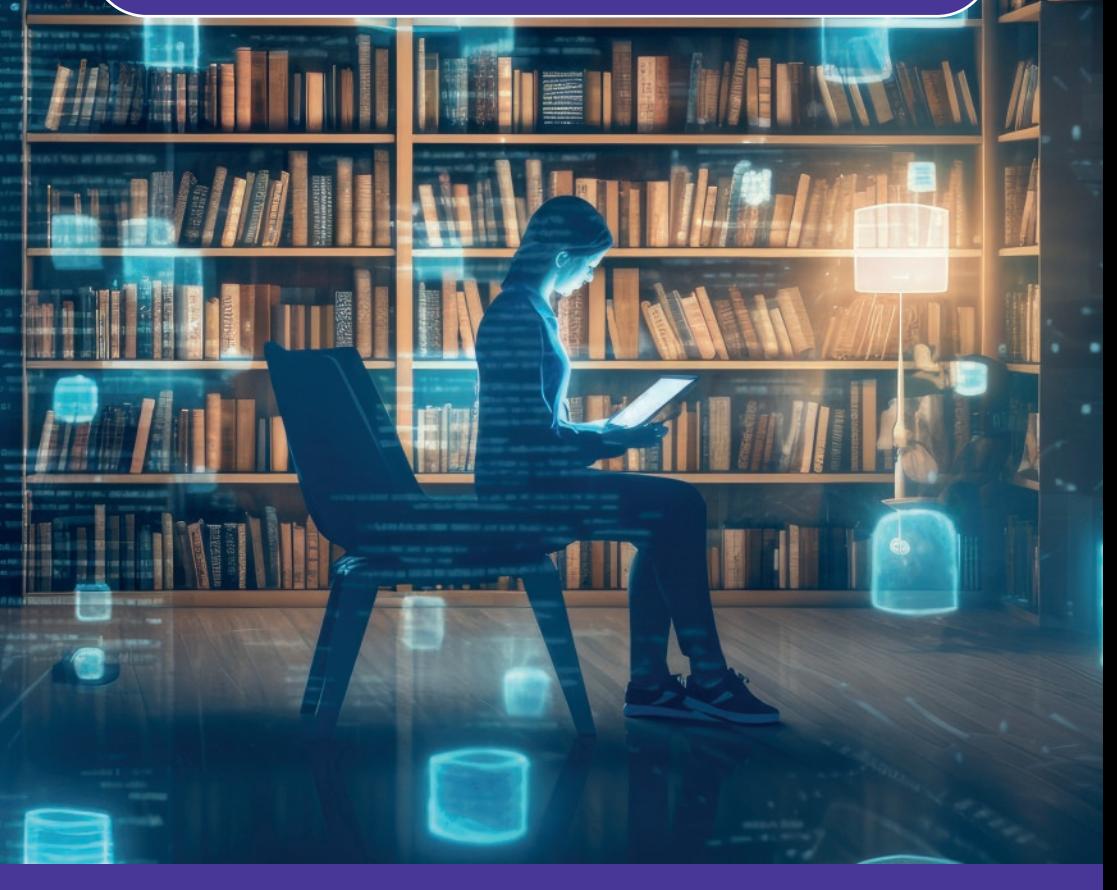

Un abonnement automatique :

#### **Brief.me / Brief.eco / Brief.sciences,**

#### Wooflash

#### Un bouquet à composer :

- **Educ'Arte**
- **Edumalin**
- **Mindview**
- **Projet Voltaire**
	- **Universalis**

#### **Comment ça marche ?**

Chaque lycée bénéficie d'un abonnement automatique pour ses élèves et ses enseignants à

- Brief, média réalisé par une équipe de journalistes à la fois chevronnés et pédagogues qui se décline en un triptyque : Briefme / Brief.eco / Brief.sciences
- Woofl ash, plateforme permettant de créer du contenu pédagogique et des outils d'aide à la mémorisation des cours, avec assistance de l'intelligence artificielle.

En complément chaque lycée peut sélectionner **1, 2 ou 3 autres ressources numériques parmi le bouquet,** en appui des usages numériques cibles.

Les abonnements sont intégralement financés par la Région pour un accès par l'ensemble des lycéens et enseignants.

#### Comment en bénéficier ?

Chaque lycée, lors d'un échange avec son médiateur numérique référent, pourra prendre connaissance du bilan de ses usages sur l'année passée et être accompagné dans son choix pour l'année scolaire 2024/2025

L'établissement formalise le choix de sa ou ses ressource(s) en envoyant un mail à son médiateur numérique référent, qu plus tard le 14 juin 2024, pour une mise en œuvre le 1<sup>er</sup> septembre 2024.

#### **Quelles modalités d'accompagnement ?**

- Un bilan d'usages avec le médiateur ou médiatrice et un accès tout au long de l'année à des statistiques de suivi dans l'ENT ;
- Des webinaires, des ateliers, des formations et des actions avec les équipes selon les besoins de chaque établissement ;
- Des contacts éditeurs privilégiés
- De la documentation d'information disponible via le lien dernière page de ce programme

#### **Contact Région :**

Votre médiatrice ou médiateur numérique référent

#### **Contact DRANE (usages pédagogiques et accompagnement) :**

• Hervé BELLOC : 02 33 85 18 50 / 06 01 42 64 64 herve.belloc@ac-normandie.fr

Un parcours Magistère dédié au bouquet de ressources numériques :

https://magistere.education.fr/ac-normandie/course/view.php?id=7042

20

## Brief

Faire le tri entre l'actualité vérifiée et les fakes news, ne pas s'égarer dans le flux d'articles publiés et s'assurer de la fiabilité d'une source, tout cela nécessite de plus **en plus de temps et d'expertise.** 

#### **Comment ça marche ?**

Chaque lycée bénéficie d'un abonnement automatique pour ses élèves et ses enseignants à :

- Brief, média réalisé par une équipe de journalistes à la fois chevronnés et pédagogues qui se décline en un triptyque : Briefme / Brief.eco / Brief.sciences
- Woofl ash, plateforme permettant de créer du contenu pédagogique et des outils d'aide à la mémorisation des cours, avec assistance de l'intelligence artificielle.

#### **Brief.me**

- Résume, explique et met en perspective l'actualité française et internationale de façon accessible et didactique
- Publie un mini journal quotidien du lundi au vendredi à 18h30 et une édition le week-end le samedi à 9h
- Met à votre disposition des articles sur l'actualité depuis janvier 2015 incluant des synthèses sur les grands événements, des chronologies et des graphiques. Chaque article est accessible individuellement

#### **Brief.eco**

- Explique l'économie à partir de l'actualité, met en perspective, décortique les mécanismes et les théories
- Publie une édition hebdomadaire chaque mercredi à 13h
- Donne accès en ligne à de nombreux approfondissements : glossaire, graphiques, synthèses, vidéos…

#### **Brief.science**

- Explique la science et les grandes découvertes en s'appuyant sur un comité scientifique rassemblant plus de 40 chercheurs de différentes disciplines (sciences de la vie et de la terre, physique, chimie, sciences de l'ingénieur et du numérique)
- Publie chaque lundi une édition hebdomadaire
- Propose en ligne des interviews de chercheurs sur différentes thématiques.

*Nouveau ! Un widget (vignette affichée à l'écran diffusant rapidement une information) est désormais disponible dans l'ENT, pensez à l'activer dans les paramètres !*

brief.me

brief.eco

#### prief.science

## **Wooflash**

.

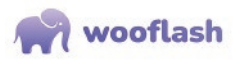

**Woofl ash est une plateforme qui permet de créer simplement des contenus**  pédagogiques courts et impactants pour apprendre efficacement en autonomie et **suivre la progression des apprentissages.**

#### **1. Créer simplement des contenus pédagogiques courts et impactants**

- Grâce à l'intelligence artificielle ou manuellement
- A partir d'une vingtaine de types de cartographies interactives
- Enrichies en multimédia
- Seul ou en collaboration avec des enseignants et des élèves

#### 2. (Faire) réviser efficacement et avec une personnalisation des parcours, **grâce à des principes de neuroéducation**

- Parmi eux : Engagement actif, Récupération en mémoire, Répétition espacée, Feedback immédiat
- Les formats courts et diversifiés limitent la surcharge cognitive

#### **3. Suivre la progression dans l'apprentissage**

- Individuellement
- Pour un groupe d'élèves (avec des tableaux lisibles en un clin d'oeil)
- Terre, physique, chimie, sciences de l'ingénieur et du numérique)

## Educ'Arte

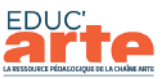

**Educ'ARTE est la ressource pédagogique de la chaîne de télévision ARTE.** Son objectif est de favoriser la diffusion culturelle, la curiosité et l'ouverture sur le monde des lycéens.

#### **+ 1800 vidéos, parmi le meilleur d'Arte**

- Toutes les disciplines scolaires et grands sujets d'actualité
- Des vidéos sélectionnées et indexées par des enseignants
- Des documentaires, spectacles, courts-métrages de cinéma, magazines : Karambolage, Xeniusr Le Dessous des Cartes et bien d'autres
- En français, en allemand et en anglais : sous-titres et transcriptions téléchargeables.

#### **Des fonctionnalités pour personnaliser les vidéos et les utiliser en supports de cours**

- Outil de création d'extraits vidéo
- Outil d'annotation des vidéos avec un commentaire texte, un son ou une image
- Outil de création de cartes mentales,
- Partage des vidéos avec les élèves et entre enseignants
- Transcription Interactive : recherche de mots-clés dans la vidéo pour trouver rapidement les passages des plus intéressants

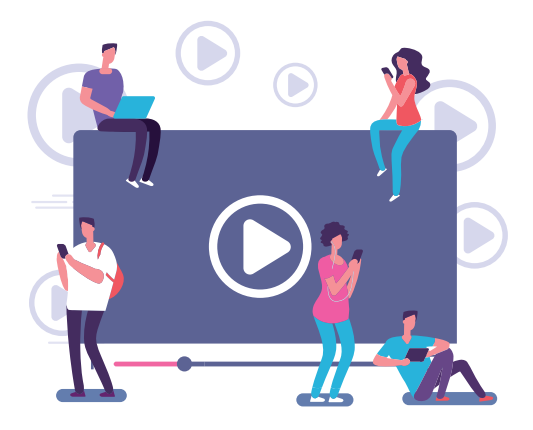

Gagnez du temps : des fiches pédagogiques, des fiches ressources, des extraits *annotés et cartes mentales déjà créés sont proposées.*

## Edumalin

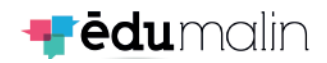

**Edumalin est une plateforme numérique pour « apprendre à apprendre » : elle est centrée sur le temps de travail personnel des élèves, fondamental dans la réussite scolaire et la construction de l'autonomie.** 

Elle permet à un enseignant d'expliciter le travail donné aux élèves en combinant l'activité (le Quoi) et la méthodologie nécessaire (le Comment). Cette combinaison permet de s'approprier le contenu prévu et également de construire des stratégies d'apprentissage.

La ressource permet de visualiser la réflexion et la progression des élèves pour comprendre finement leurs blocages et leurs difficultés.

#### **Des bibliothèques de ressources accessibles :**

- En Mathématiques (niveaux seconde, première et terminale) et Français (niveaux seconde et première) pour le lycée général et technologique
- En Mathématiques/Sciences, Français/Histoire-Géographie et Prévention Santé Environnement, niveau CAP et Bac Pro (niveaux seconde, première et terminale) pour le lycée professionnel

Et pour vous adapter aux besoins spécifiques de vos élèves, vous pouvez contacter votre médiateur ou médiatrice numérique pour avoir accès:

- Aux ressources FALC ( Facile à Lire et à Comprendre) en mathématiques et en Français.
- à une collection de contenus adaptées aux troisièmes prépa métiers.

#### **Des outils à disposition :**

- Création de parcours
- Visualisation des résultats

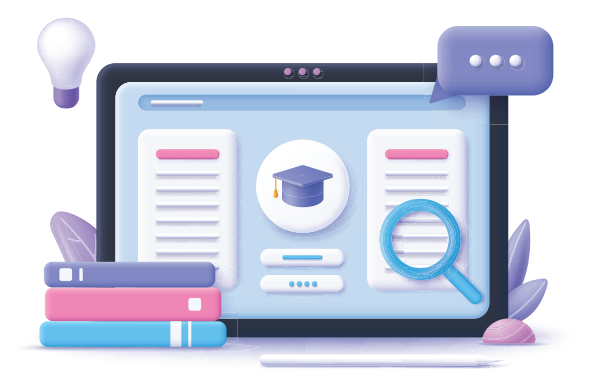

*Nouveau ! Un widget (vignette affi chée à l'écran diffusant rapidement une information) est désormais disponible dans l'ENT, pensez à l'activer dans les paramètres !*

## **Mindview**

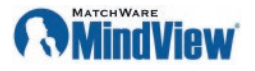

**Mindview est une ressource numérique de cartes mentales et de gestion de projets (diagramme de Gantt) utile à tous les membres de la communauté éducative. Ce support peut être mobilisé pour découvrir et s'approprier la méthode projet.**

Les élèves peuvent la mobiliser pour se préparer à différentes échéances et appréhender un outil déployé en entreprise. Cette ressource leur sera utile pour la planification de révision, le suivi de projets associatifs ou éducatifs, le chef d'œuvre en lycée professionnel, le Grand Oral dans les lycées généraux et technologiques, la conduite de projet dans des filières comme STI2D, STMG, BTS…

Les enseignants et équipes de direction peuvent également se saisir de cette ressource pour préparer et gérer les projets, mener des travaux collaboratifs ou construire une action.

#### **Les atouts de Mindview :**

- Facilité de prise en main,
- Impulsion d'une méthode de travail auprès des éleves,
- Fonctionnalités collaboratives,
- Intégration des documents, liens, notes, des images…

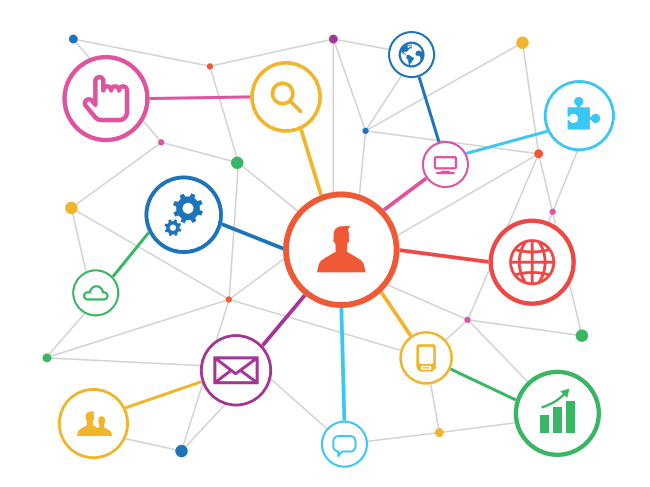

## Le projet Voltaire

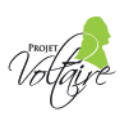

**Le Projet Voltaire permet aux lycéens d'améliorer leur maîtrise des règles d'orthographe et de grammaire mais aussi d'enrichir leur vocabulaire. Il leur offre la possibilité de travailler leur argumentation et de construire un discours précis.**

Le module Mon oral permet d'entraîner les élèves en expression orale et de les évaluer sur des critères objectifs.

L'élève a accès à un espace de remise à niveau personnalisé, avec des parcours adaptés (certification non incluse). Tout au long de l'entraînement, la plateforme repère le rythme d'apprentissage de l'apprenant pour lui proposer les exercices qui lui seront les plus utiles.

L'enseignant a accès à un portail de suivi sur lequel il peut consulter les données individuelles et collectives de sa classe : le temps passé, les progrès réalisés, les difficultés les plus prégnantes...

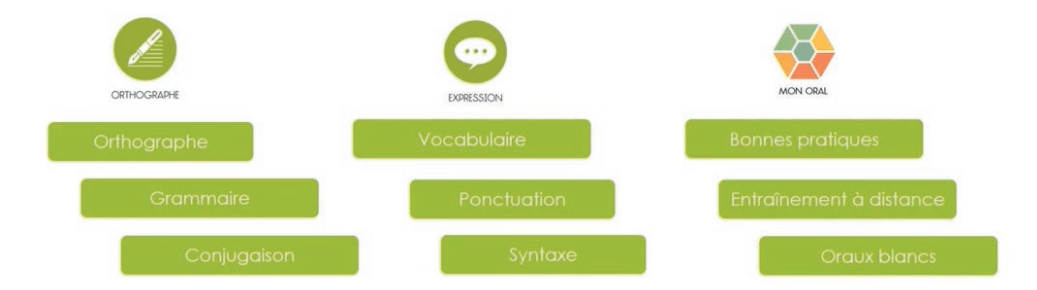

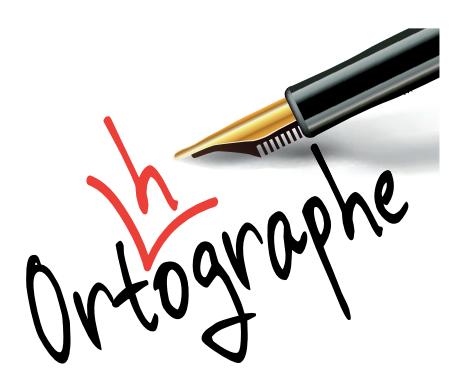

## Universalis

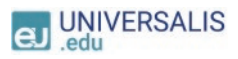

#### **Universalis est une encyclopédie et un dictionnaire en langue française qui propose**  des contenus vérifiés, dans toutes les disciplines, avec :

- 50 000 articles et plus de 30 000 médias (photos, vidéos, schémas, dessins…)
- Plus de 1 000 fiches de lecture sur des œuvres majeures (littérature, philosophie...)
- Un atlas pour chaque pays contenant au minimum 6 cartes et des données clés
- Un dictionnaire accessible en double-cliquant sur n'importe quel mot
- Une référence en fin de chaque article permettant de le citer facilement

#### Des fonctionnalités spécifiques :

- « Mon Universalis », un espace personnel (pour les enseignants comme pour les élèves) afin de modifier et de partager des articles
- « Data Pays », qui permet de créer des cartes géographiques pour comparer des données clés sur plusieurs pays : population, superficie, indice de développement humain, forme de gouvernement.
- Une fonction audio sur chaque article pour favoriser l'accessibilité
- Une Carte mentale interactive et personnalisable, disponible sur la quasi-totalité des articles, affichant les sujets en relation avec la consultation initiale
- La création et le partage d'une sélection d'articles de l'enseignant vers les élèves ou entre élèves dans le cadre d'un projet de groupe

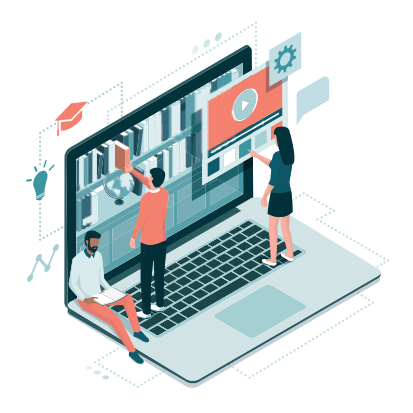

*Nouveau ! Un widget (vignette affi chée à l'écran diffusant rapidement une information) est désormais disponible dans l'ENT, pensez à l'activer dans les paramètres !*

# DES ATELIERS POUR DÉVELOPPER D'AUTRES transversales COMPÉTENCES TRANSVERSALES

# **SOFT** SKILLS

**La Région Normandie est tout particulièrement sensible à l'égalité sociale et territoriale en matière de réussite scolaire et éducative. Les compétences transversales (soft skills), sont un levier à la construction d'une ambition personnelle et d'un projet professionnel.** 

Il est ainsi essentiel que chaque jeune prenne conscience de ses qualités et soit accompagné pour les développer et les valoriser. L'enjeu est de permettre à chacun de mesurer l'importance du savoir être, de la posture et de la personnalité pour réussir dans son parcours de vie professionnel et personnel.

C'est pourquoi la Région a missionné les associations Article 1 et Chemins d'Avenirs afin de proposer différentes actions aux établissements.

Chemins  $d'$  avenirs

**Sont concernés les lycées généraux et technologiques des zones rurales et des villes moyennes.**

Le programme est composé :

- d'un parrainage individuel de 12 mois renouvelable pour les élèves de première avec des professionnels issus de secteurs différents et aux carrières variées, que le jeune peut solliciter tout au long de son parcours en fonction de ses besoins. L'objectif est d'aider les jeunes ruraux à construire un parcours qui leur ressemble, les rendre acteurs de leurs choix et les ouvrir au monde professionnel, La relation de parrainage est guidée par une méthodologie de réflexion innovante, mise au point par Chemins d'avenirs.
- D'ateliers proposés, au choix des établissements, pour sensibiliser les jeunes aux soft skills, leur permettre de les développer et les outiller pour les valoriser :
	- 7 2 ateliers d'empowerment (processus par lequel un individu prend le contrôle des événements qui le concerne) et de développement des soft skills pour permettre aux jeunes de prendre configure en eux-mêmes, d'affirmer leurs ambitions et de maîtriser des codes et savoirs-être spécifiques.
- 71 atelier autour de la prise de parole, en perspective du Grand Oral et des oraux d'admissions post-bac avec des spécialistes de l'art oratoire
- 71 atelier autour des compétences transversales pour informer les jeunes sur ce que sont les compétences transversales, leur faire prendre conscience de leur importance dans le monde professionnel, les aider à identifier les leurs et à les valoriser.

Par ailleurs, des ateliers sur le thème de l'acquisition des soft skills et le lien avec le mode professionnel sont également proposés aux équipes pédagogiques et éducatives des classes de Premièrel.

Enfin, l'association met également à disposition un catalogue de stages, propose des rencontres avec des professionnels et des étudiants, invite les jeunes bénéficiaires à des matinées digitales d'inspiration sur des thèmes variés.

L'inscription au dispositif donne aussi accès au dispositif de bourse de l'association.

**Contact : Sylvie Frichot sylvie.frichot@normandie.fr 02.32.76.86.38.**

**ou le médiateur numérique de votre établissement**

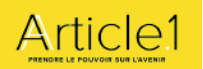

**Sont concernés prioritairement les lycées** 

#### **professionnels des zones urbaines**

L'association Article 1 intervient en lycée afin de sensibiliser les jeunes aux compétences transversales (soft skills), grâce à son dispositif Jobready, dans le cadre de son programme « Se développer ».

Le dispositif a pour vocation d'aider les élèves à enrichir leur parcours, à cultiver leur singularité, à développer leurs talents, à emprunter des chemins de traverse, à appréhender la complexité, etc…

Ce dispositif est composé de 2 volets :

#### **Un volet digital**

Il s'appuie sur la plateforme Jobready (jobready.fr) qui permet aux bénéficiaires du programme d'identifier, d'évaluer et de valoriser les compétences transversales acquises au travers d'expériences extrascolaires (engagement associatif, loisirs, emplois étudiant, etc....).

Cette plateforme s'articule autour :

- D'un référentiel de compétences transversales basé sur le référentiel européen Elene4Work
- D'un chatbot permettant de raconter les expériences vécues et d'identifier. grâce à un algorithme de matching, les compétences transversales développées
- D'un dispositif d'évaluation 360° permettant de certifier les compétences transversales, délivrées sous la forme de badges numériques
- D'un centre de missions (stages, bénévolat, services civiques…) et de ressources pédagogiques afin de poursuivre la montée en compétences des jeunes.

Par ailleurs, la plateforme inspire-orientation. org permet aux bénéficiaires d'accéder à des ressources numériques permettant de communiquer avec des étudiants pour un retour d'expérience.

#### **Un volet animation d'ateliers**

Pour accompagner les lycéens, l'association Article 1 propose un cycle d'ateliers sur les thématiques suivantes :

- Identifier ses soft skills, les évaluer et monter en compétence, réaliser la richesse et la diversité de son parcours, prendre en main la plateforme Jobreadyfr
- Savoir valoriser ses soft skills dans le cadre des exercices du CV, de la lettre de motivation et de l'entretien d'embauche, mieux connaître les attendus des recruteurs quant aux compétences transversales pour améliorer ses candidatures
- Acquérir les codes professionnels liés au monde du travail et connaître les savoirs être à adopter dans le cadre d'un recrutement

Ces ateliers s'appuient sur le principe de communauté apprenante, les stagiaires progressant par la pratique et grâce à leurs pairs. La méthode mise en œuvre s'inspire de l'apprentissage expérientiel et place le stagiaire en posture active.

Les ateliers auront lieu au sein des établissements.

L'équipe de médiation numérique de la Direction des Lycées de Normandie est disponible pour soutenir chaque lycée dans son projet de développement des usages et dans la mise en œuvre des actions proposées.

**Contactez dés maintenant votre médiateur numérique !**

**Retrouvez l'ensemble des documents d'informations relatifs aux actions présentées dans ce catalogue et le nom du médiateur numérique de votre lycée en suivant ce lien :**

**Programme Régional d'accompagnement aux usages numériques**

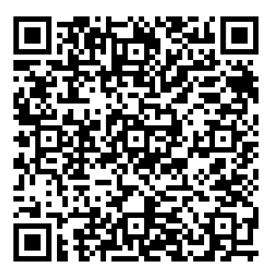

Notes

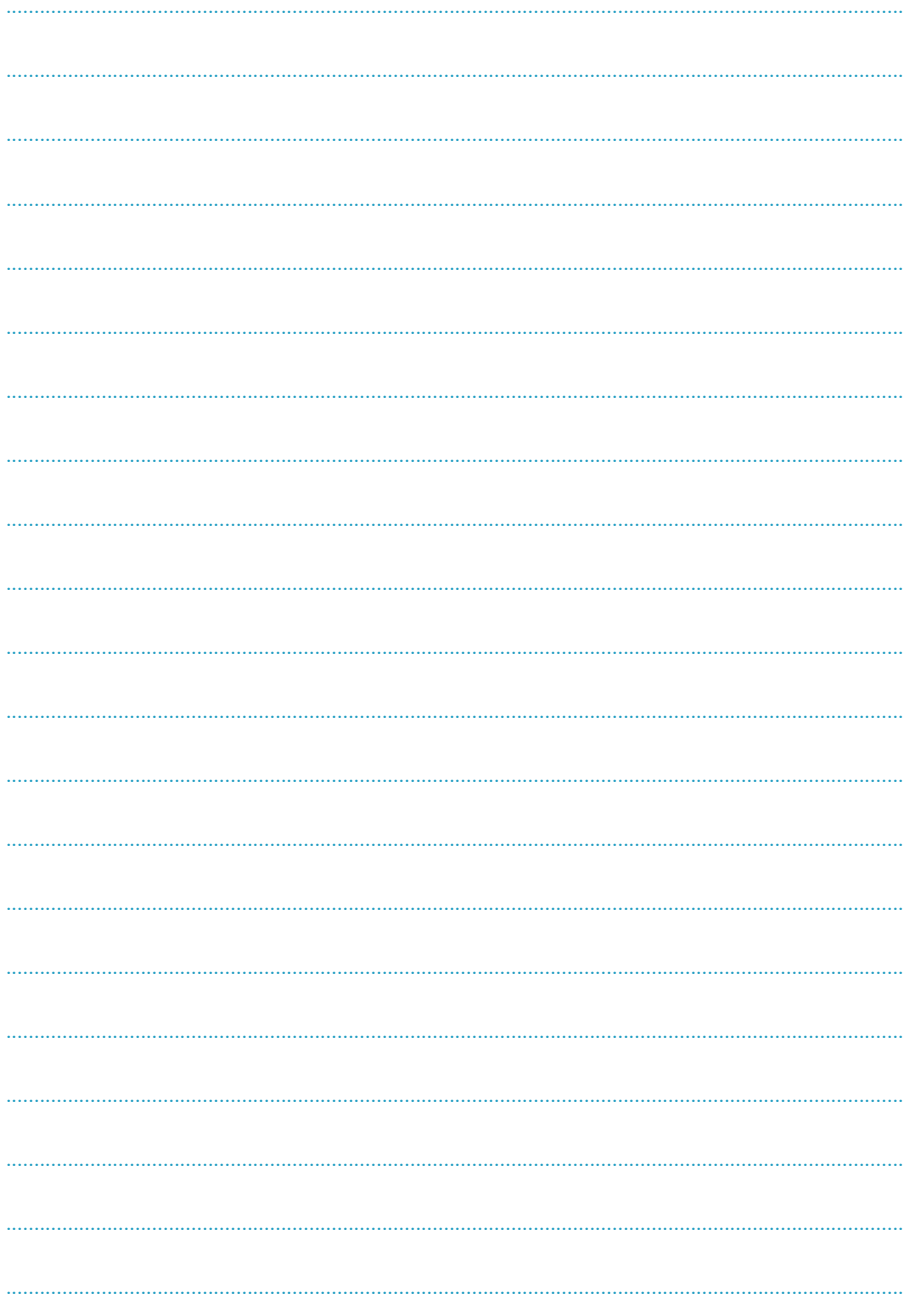

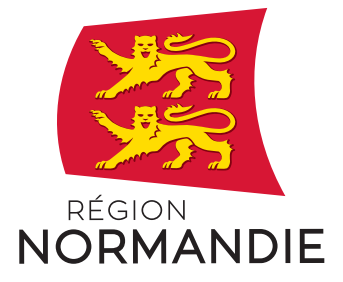

#### **Site de Caen**

Abbaye aux Dames Place Reine Mathilde CS50523 – 14035 CAEN Cedex 1 Tél. : 02 31 06 98 98

#### **Site de Rouen**

5 rue Robert Schuman CS21129 – 76174 ROUEN Cedex Tél. : 02 35 52 56 00